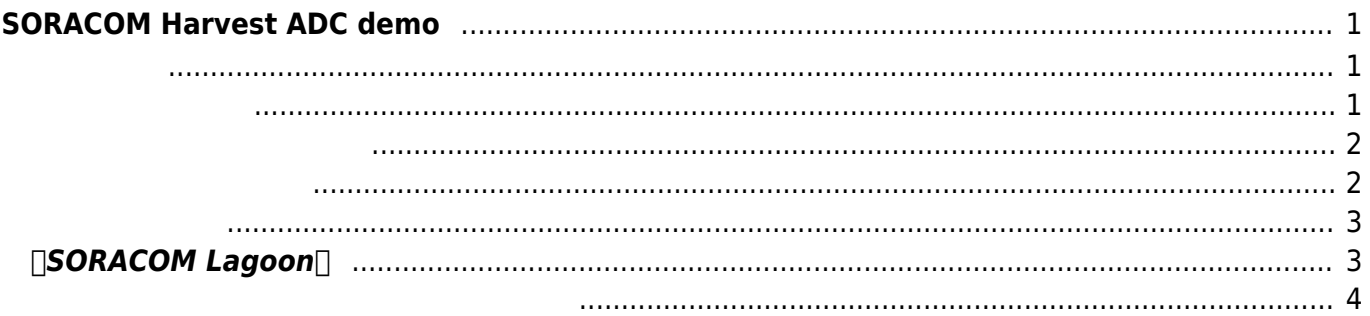

Last update: 2022/06/23 18:58 mas1xx\_tips:soracom\_harvest\_demo\_firm:start https://ma-tech.centurysys.jp/doku.php?id=mas1xx\_tips:soracom\_harvest\_demo\_firm:start&rev=1655978280

# <span id="page-2-0"></span>**SORACOM Harvest ADC demo**

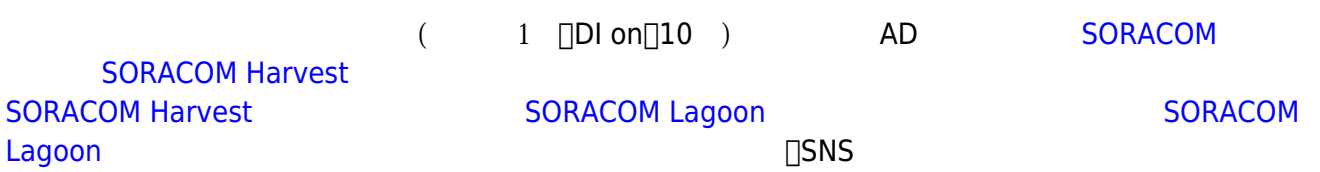

<span id="page-2-1"></span>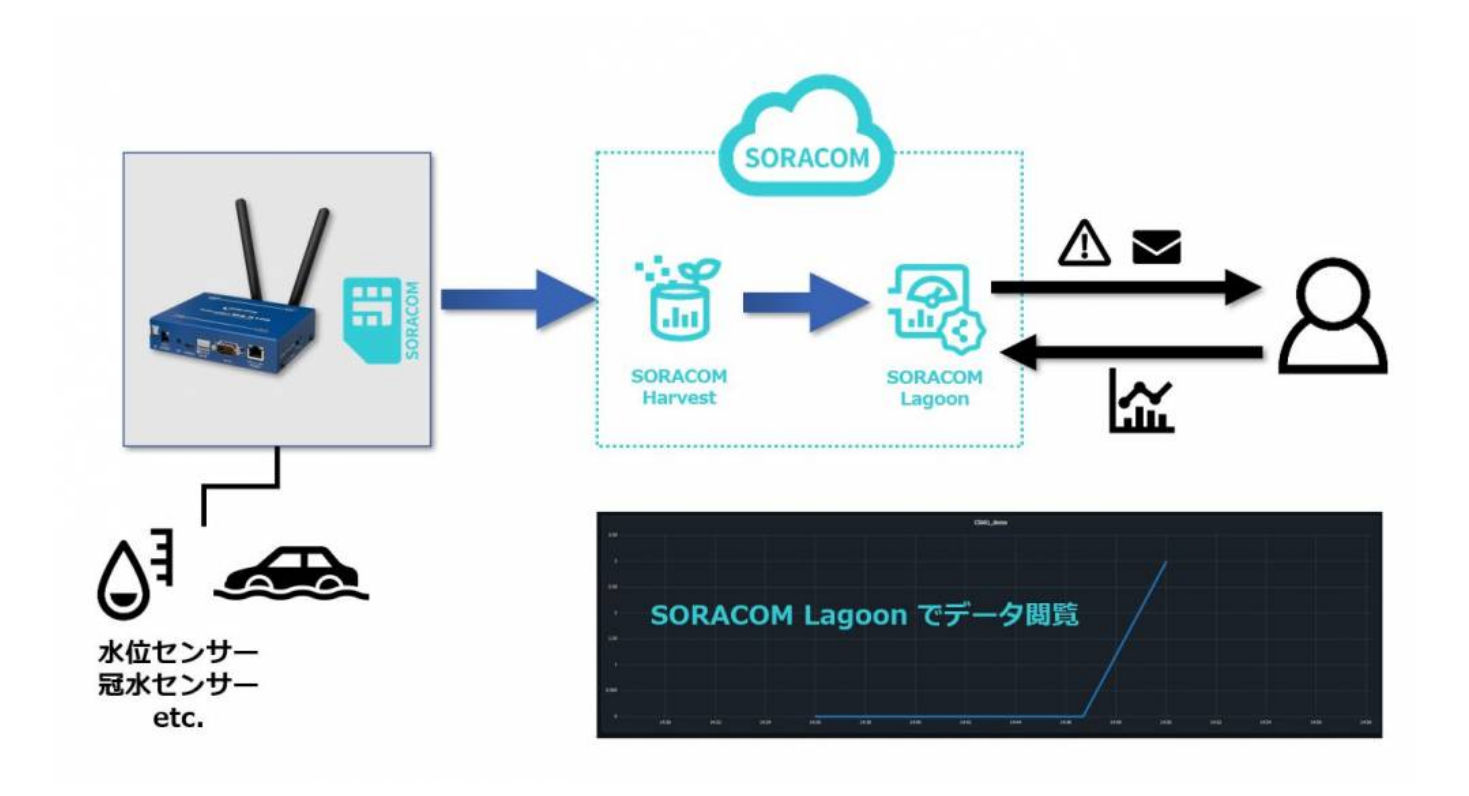

<span id="page-2-2"></span>DIP システム しょうしょう しょうしょく

### **Example 2 H**

- $\bullet$
- $\bullet$

#### **メンテナンスモード(Ubuntu Linux 動作)**

- 
- 
- 

- 2. SMS
- $1.$

<span id="page-3-1"></span> $MA-S$ 

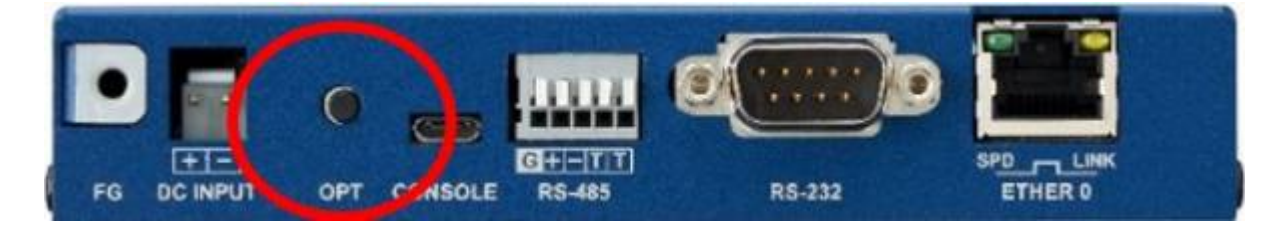

 $[$ 2.OPT

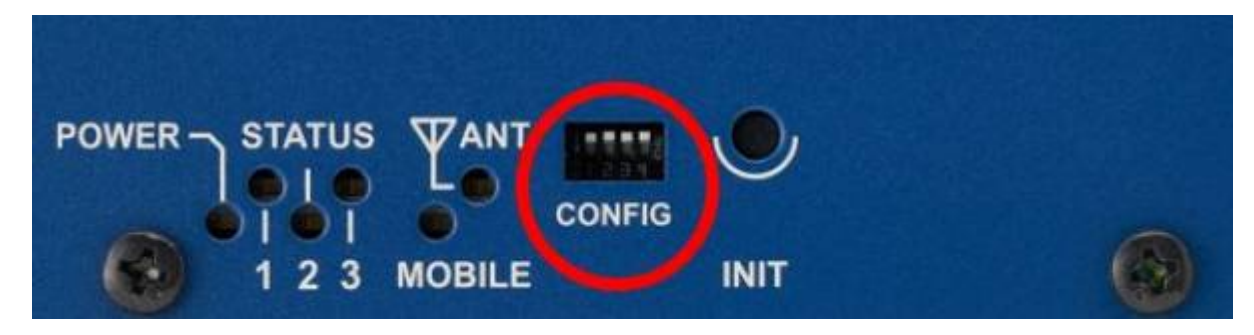

 $\Box$ 1.DIP " $3$ " "OFF"

 $2 \angle$ 

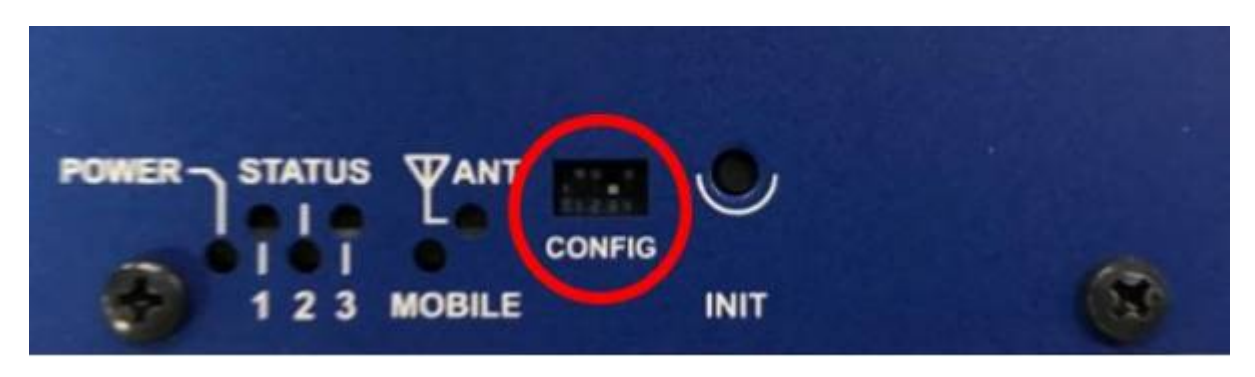

<span id="page-3-0"></span> $\Box$ 1.DIP " 3" "ON"

#### $3.$  OPT  $\blacksquare$

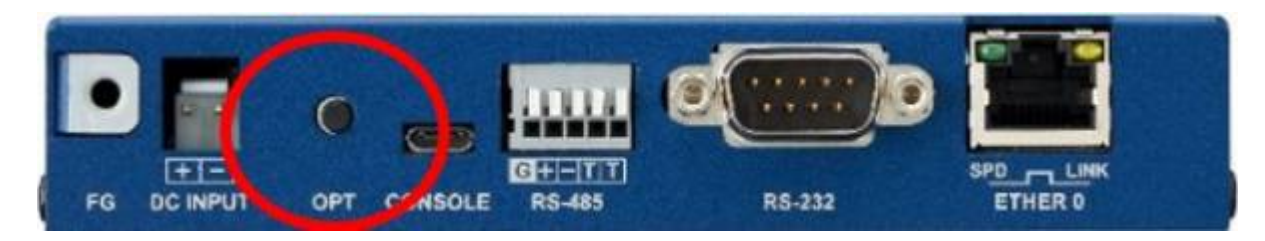

#### [SORACOM Harvest](https://soracom.jp/services/harvest/) ADC

- <span id="page-4-0"></span>通常:1日1回
- $(DI on ) 10 1$  $\bullet$

#### $\Box \rightarrow \Box$

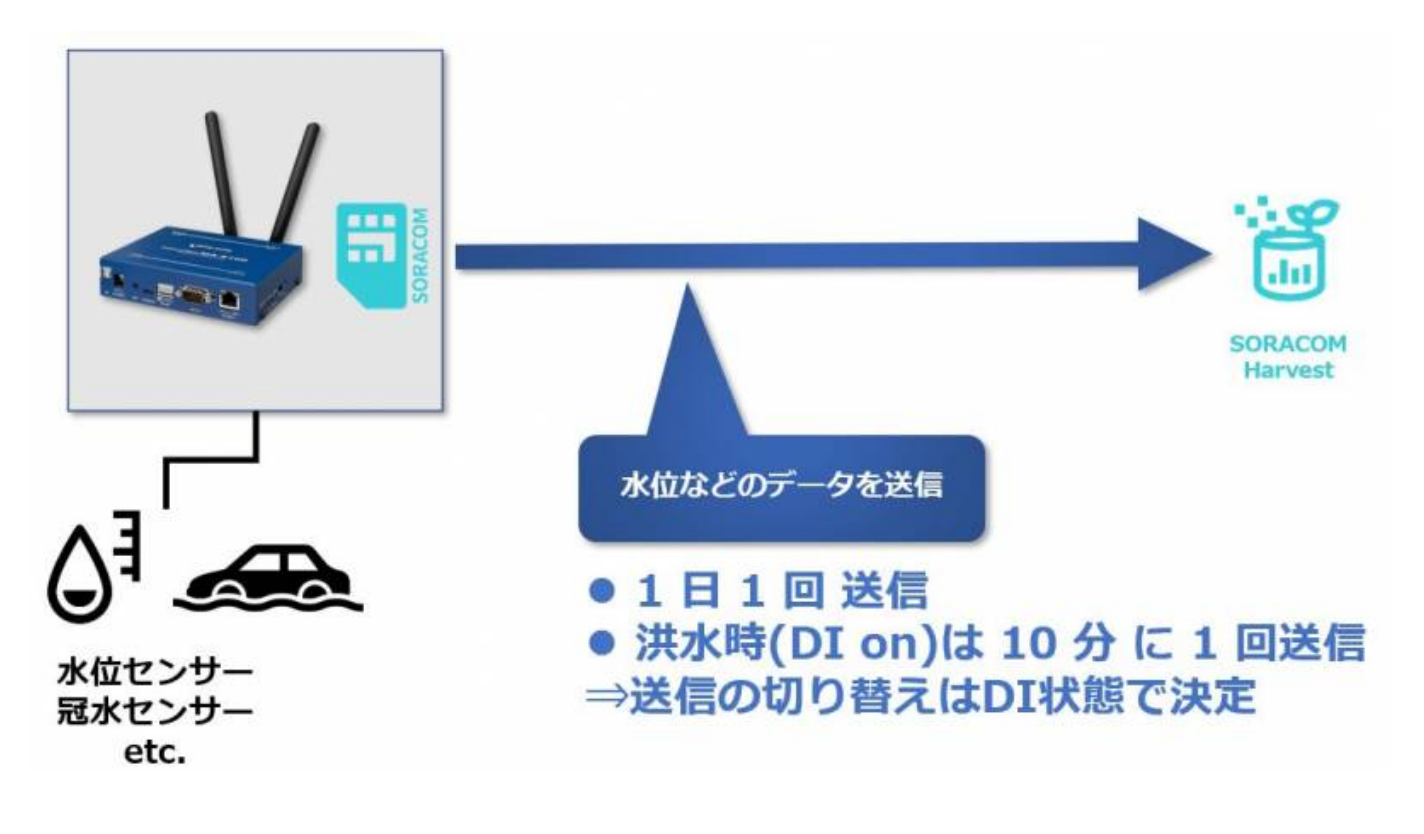

# <span id="page-4-1"></span>**【SORACOM Lagoon】**

[SORACOM Harvest](https://soracom.jp/services/harvest/) ADC [SORACOM Lagoon](https://soracom.jp/services/lagoon/) 水位 閾値 設定することにより、メール LINE SNS アラートとして発信することが可能です。 Last update: 2022/06/23 18:58 mas1xx\_tips:soracom\_harvest\_demo\_firm:start https://ma-tech.centurysys.jp/doku.php?id=mas1xx\_tips:soracom\_harvest\_demo\_firm:start&rev=1655978280

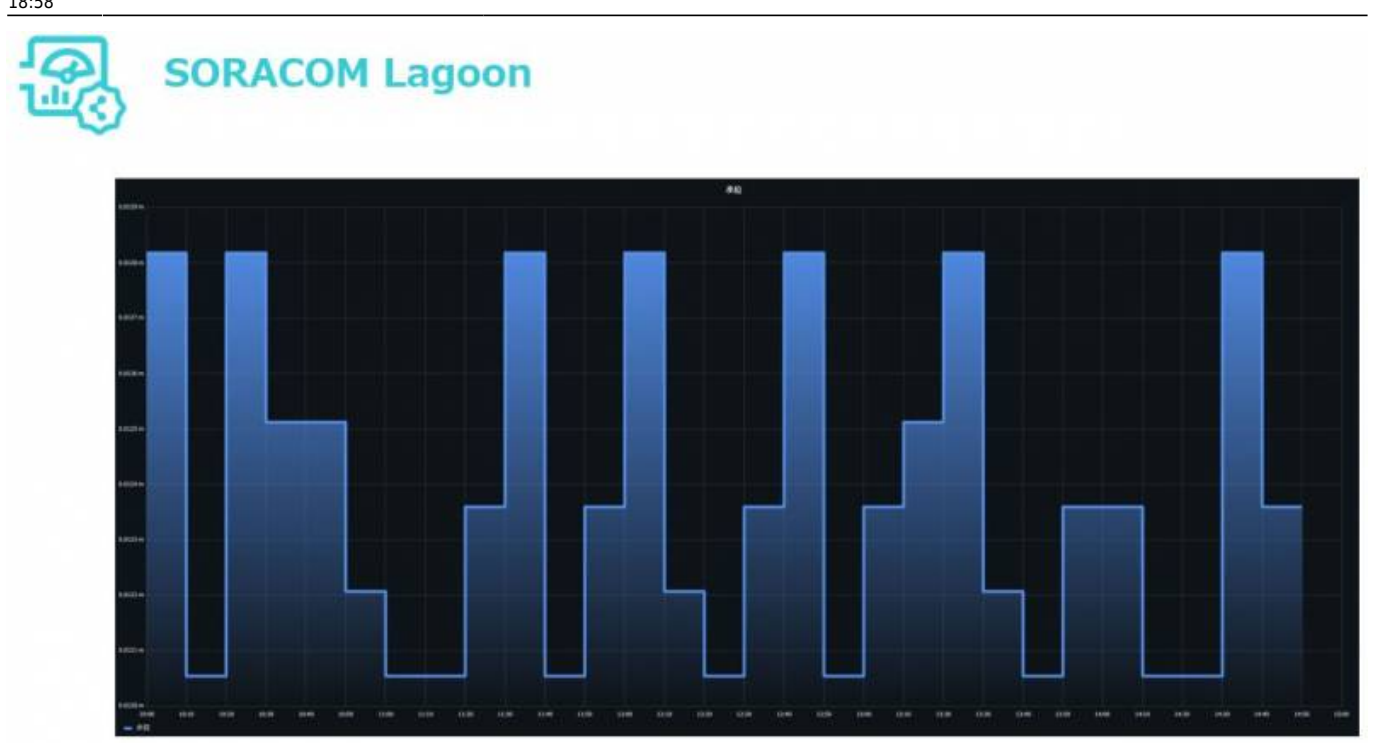

## <span id="page-5-0"></span>「SORACOM Harvest ADC demo firmware」 記載されているファームウェア「HarvestDemo\_v\*\_\*\_\*.img」

From: <https://ma-tech.centurysys.jp/>- **MA-X/MA-S/MA-E/IP-K Developers' WiKi**

Permanent link: **[https://ma-tech.centurysys.jp/doku.php?id=mas1xx\\_tips:soracom\\_harvest\\_demo\\_firm:start&rev=1655978280](https://ma-tech.centurysys.jp/doku.php?id=mas1xx_tips:soracom_harvest_demo_firm:start&rev=1655978280)**

Last update: **2022/06/23 18:58**